Документ под ИНЦОСТЕРСТВО НАУКИ И ВЫСШЕГО ОБРАЗОВАНИЯ РОССИЙСКОЙ ФЕДЕРАЦИИ Дата подписания: 17.**Федерыть ное государс** гвенное автономное образовательное учреждение **высшего образования** 10730ffe6b1ed036b744b6e9d97700b86**f5d4d7<sub>d</sub>eдов</mark>ательский технологический университет «МИСИС» Новотроицкий филиал** Информация о владельце: ФИО: Котова Лариса Анатольевна Должность: Директор филиала Уникальный программный ключ:

## Рабочая программа дисциплины (модуля)

# **Метрология, стандартизация, сертификация**

Закреплена за подразделением Кафедра металлургических технологий и оборудования (Новотроицкий филиал)

Направление подготовки 15.03.02 Технологические машины и оборудование

Профиль

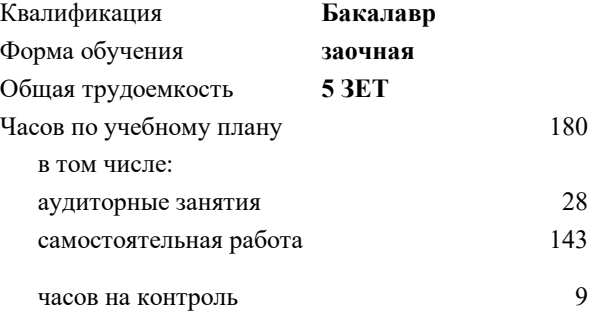

экзамен 3 Формы контроля на курсах:

#### **Распределение часов дисциплины по курсам**

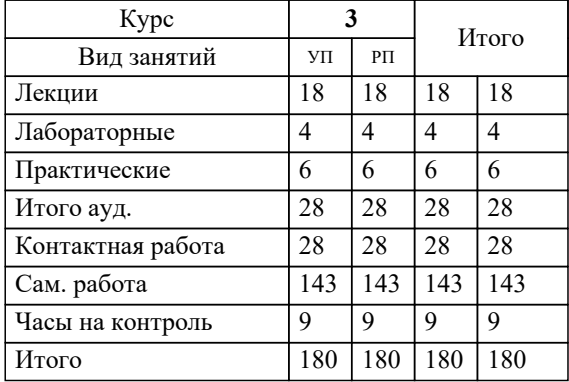

## **Метрология, стандартизация, сертификация** Рабочая программа

Разработана в соответствии с ОС ВО:

Самостоятельно устанавливаемый образовательный стандарт высшего образования Федеральное государственное автономное образовательное учреждение высшего образования «Национальный исследовательский технологический университет «МИСИС» по направлению подготовки 15.03.02 Технологические машины и оборудование (уровень бакалавриата) (приказ от 02.12.2015 г. № № 602 о.в.)

## Составлена на основании учебного плана:

Направление подготовки 15.03.02 Технологические машины и оборудование Профиль. Металлургические машины и оборудование, 15.03.02\_20\_Технологич. машины и оборудование\_Пр1\_заоч\_2020.plz.xml , утвержденного Ученым советом ФГАОУ ВО НИТУ "МИСиС" в составе соответствующей ОПОП ВО 21.05.2020, протокол № 10/зг Утверждена в составе ОПОП ВО:

Направление подготовки 15.03.02 Технологические машины и оборудование Профиль. Металлургические машины и оборудование, , утвержденной Ученым советом ФГАОУ ВО НИТУ "МИСиС" 21.05.2020, протокол № 10/зг

**Кафедра металлургических технологий и оборудования (Новотроицкий филиал)** Рабочая программа одобрена на заседании

Протокол от 13.03.2024 г., №8

Руководитель подразделения к.п.н., доцент Нефедов А.В.

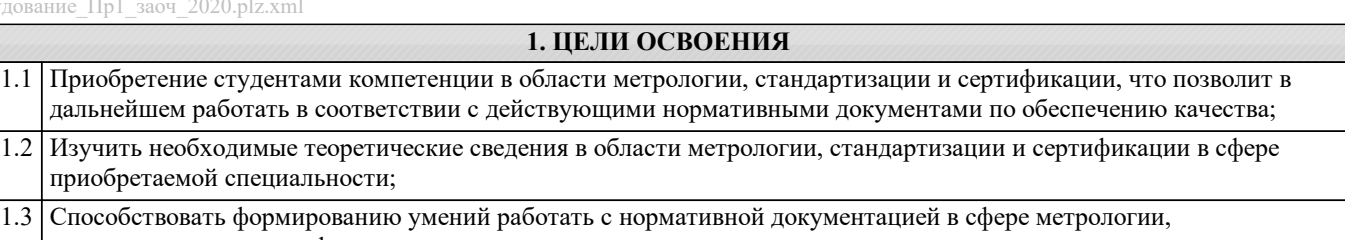

стандартизации и сертификации; 1.4 Способствовать формированию навыков работы со средствами измерений

## **2. МЕСТО В СТРУКТУРЕ ОБРАЗОВАТЕЛЬНОЙ ПРОГРАММЫ**

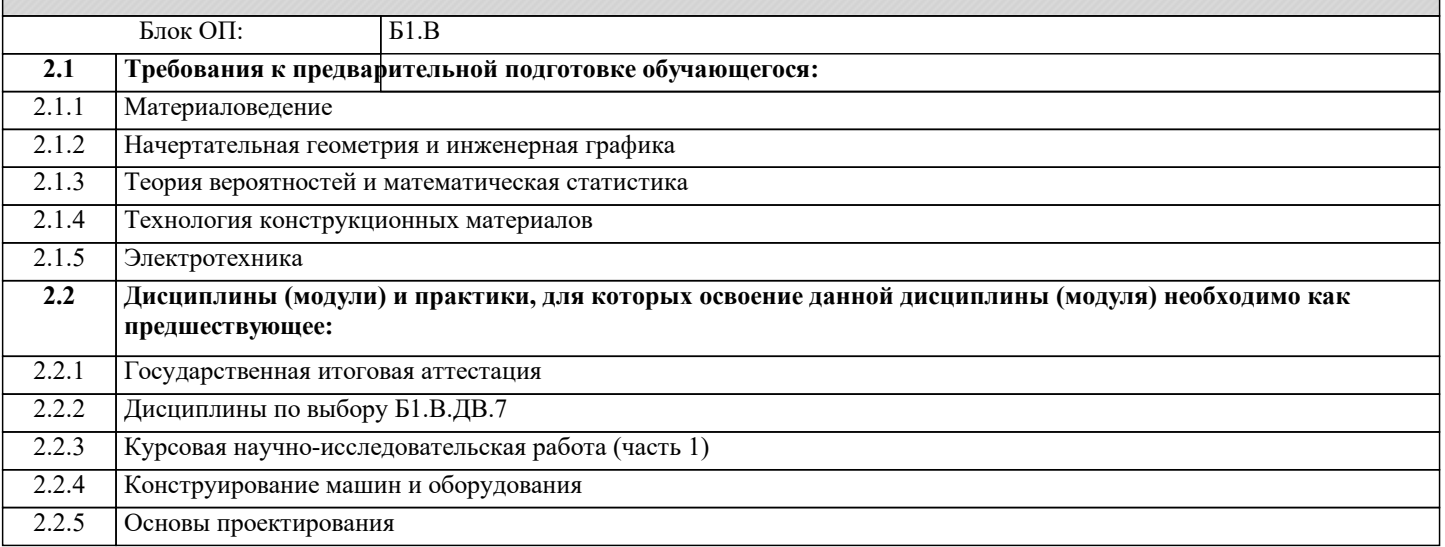

## **3. РЕЗУЛЬТАТЫ ОБУЧЕНИЯ ПО ДИСЦИПЛИНЕ, СООТНЕСЕННЫЕ С ФОРМИРУЕМЫМИ КОМПЕТЕНЦИЯМИ**

**ПК-2.5: Умение применять методы контроля качества изделий и объектов в сфере профессиональной деятельности, проводить анализ причин нарушений технологических процессов и разрабатывать мероприятия по их предупреждению**

**Знать:**

ПК-2.5-З1 технические условия и другие нормативные документы;

**УК-9.1: Способность осуществлять поиск литературы, используя научные базы данных, профессиональные стандарты и регламенты, нормы безопасности и другие источники информации**

**Знать:**

УК-9.1-З1 Знать литературу, научные базы данных, профессиональные стандарты и регламенты, нормы безопасности и другие источники информации по профилю подготовки;

**УК-7.1: Способность анализировать продукцию, процессы и системы**

**Знать:**

УК-7.1-З1 основы стандартизации и сертификации продукции, необходимые для решения задач обеспечения единства измерений и контроля качества продукции (услуг);

**ПК-2.2: Способность разрабатывать рабочую проектную и техническую документацию, оформлять законченные проектно-конструкторские работы с проверкой соответствия разрабатываемых проектов и технической документации стандартам, техническим условиям и другим нормативным документам**

**Знать:**

ПК-2.2-З1 постановления, распоряжения, приказы, методические и нормативные материалы, касающиеся проектирования технологического оборудования;

**УК-7.1: Способность анализировать продукцию, процессы и системы**

**Уметь:**

УК-7.1-У1 учитывать нормативно-правовые требования в метрологической деятельности;

**ПК-2.5: Умение применять методы контроля качества изделий и объектов в сфере профессиональной деятельности, проводить анализ причин нарушений технологических процессов и разрабатывать мероприятия по их предупреждению**

**Уметь:**

ПК-2.5-У1 контролировать соблюдение технологической дисциплины при изготовлении изделий;

#### **УК-9.1: Способность осуществлять поиск литературы, используя научные базы данных, профессиональные стандарты и регламенты, нормы безопасности и другие источники информации**

## **Уметь:**

УК-9.1-У1 Уметь осуществлять поиск литературы, используя научные базы данных, профессиональные стандарты;

**ПК-2.2: Способность разрабатывать рабочую проектную и техническую документацию, оформлять законченные проектно-конструкторские работы с проверкой соответствия разрабатываемых проектов и технической документации стандартам, техническим условиям и другим нормативным документам**

**Уметь:**

ПК-2.2-У1 выполнять технические чертежи, сборочные чертежи и деталировки, а также чертежи общего вида в соответствии с ЕСКД;

**УК-9.1: Способность осуществлять поиск литературы, используя научные базы данных, профессиональные стандарты и регламенты, нормы безопасности и другие источники информации**

**Владеть:**

УК-9.1-В1 Владеть навыками использования научных баз данных, профессиональных стандартов и регламентов, норм безопасности и других источников информации по профилю подготовки.

#### **ПК-2.2: Способность разрабатывать рабочую проектную и техническую документацию, оформлять законченные проектно-конструкторские работы с проверкой соответствия разрабатываемых проектов и технической документации стандартам, техническим условиям и другим нормативным документам**

**Владеть:**

ПК-2.2-В1 методами разработки технических и рабочих проектов технологического оборудования.

**ПК-2.5: Умение применять методы контроля качества изделий и объектов в сфере профессиональной деятельности, проводить анализ причин нарушений технологических процессов и разрабатывать мероприятия по их предупреждению**

**Владеть:**

ПК-2.5-В1 методами разработки мероприятий по предупреждению нарушений технологических процессов.

#### **УК-7.1: Способность анализировать продукцию, процессы и системы**

#### **Владеть:**

УК-7.1-В1 навыками планирования и выполнения работ по стандартизации и сертификации продукции и процессов разработки и внедрения систем управления качеством.

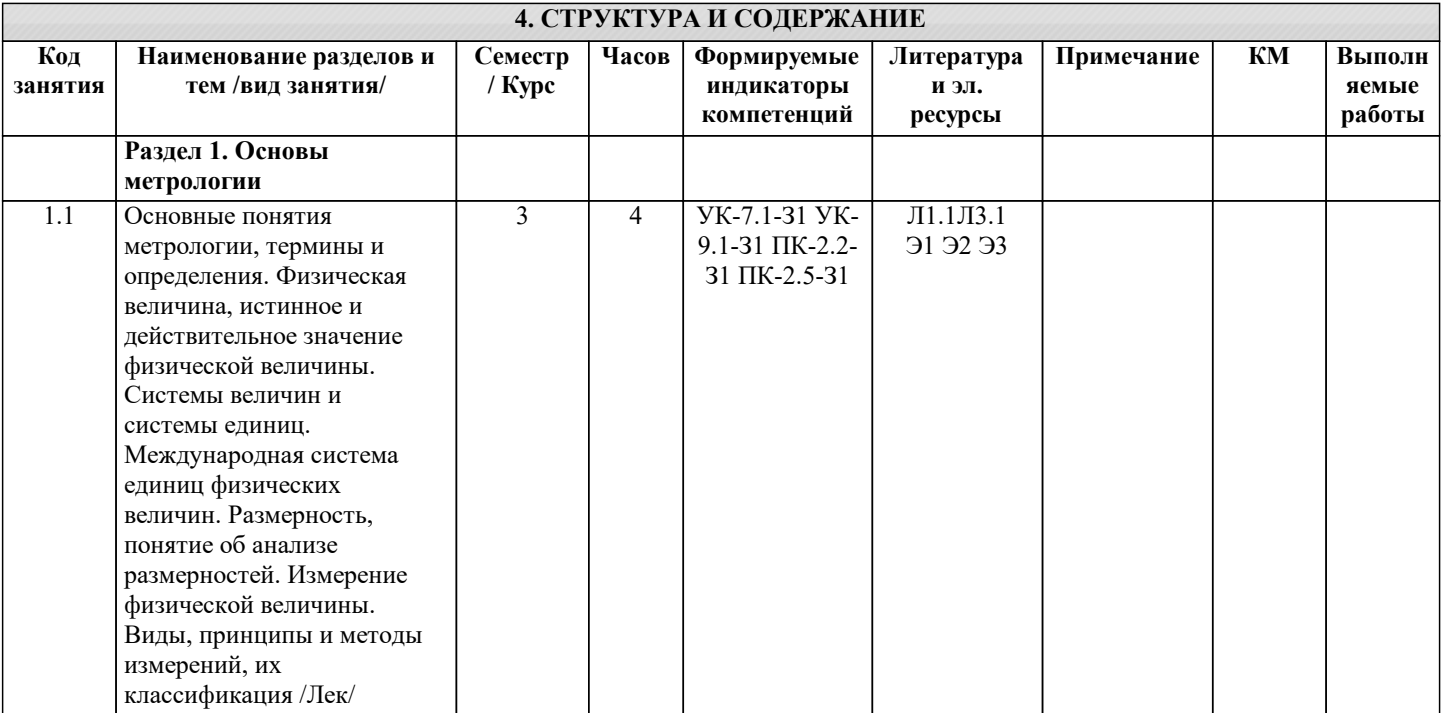

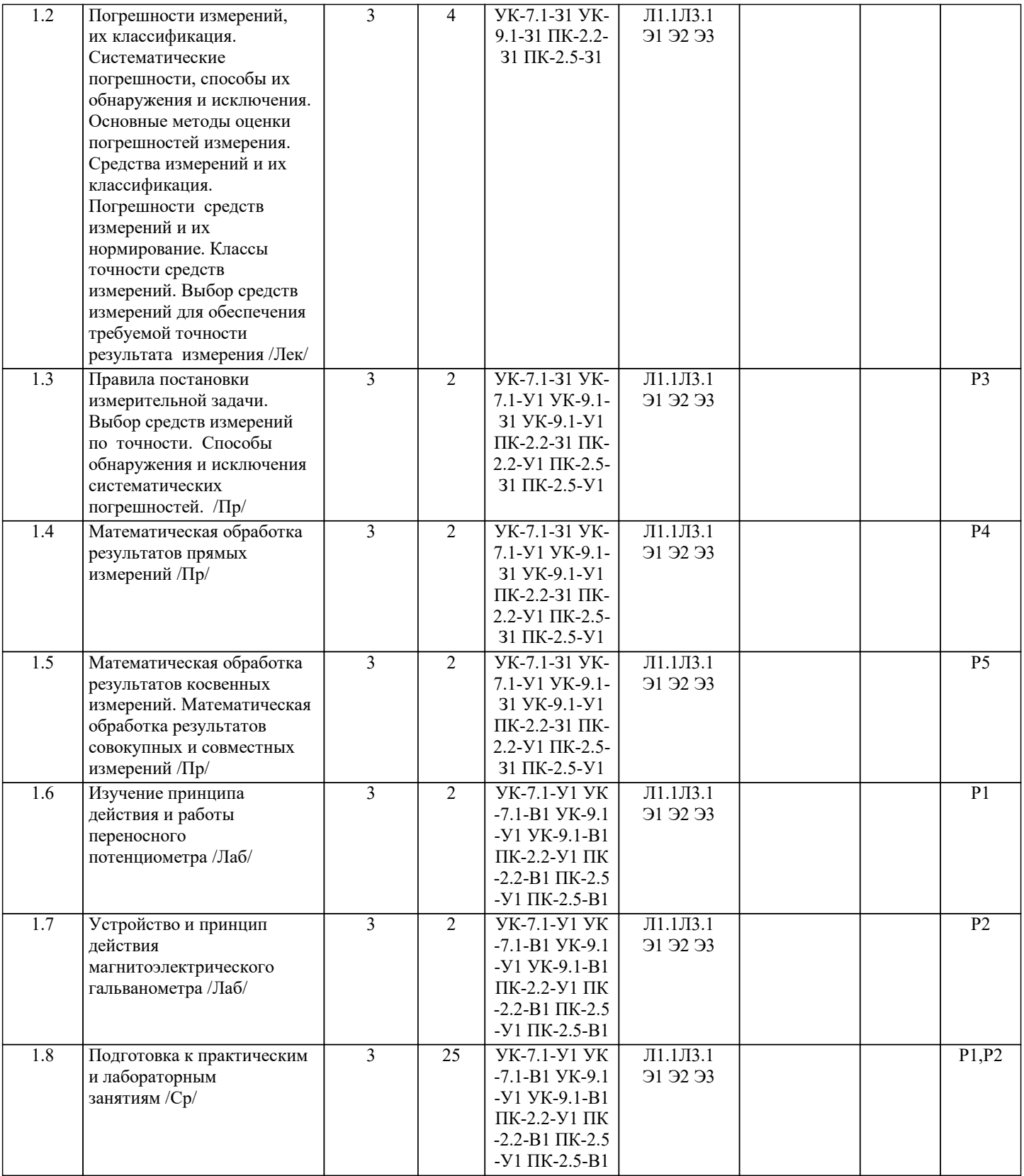

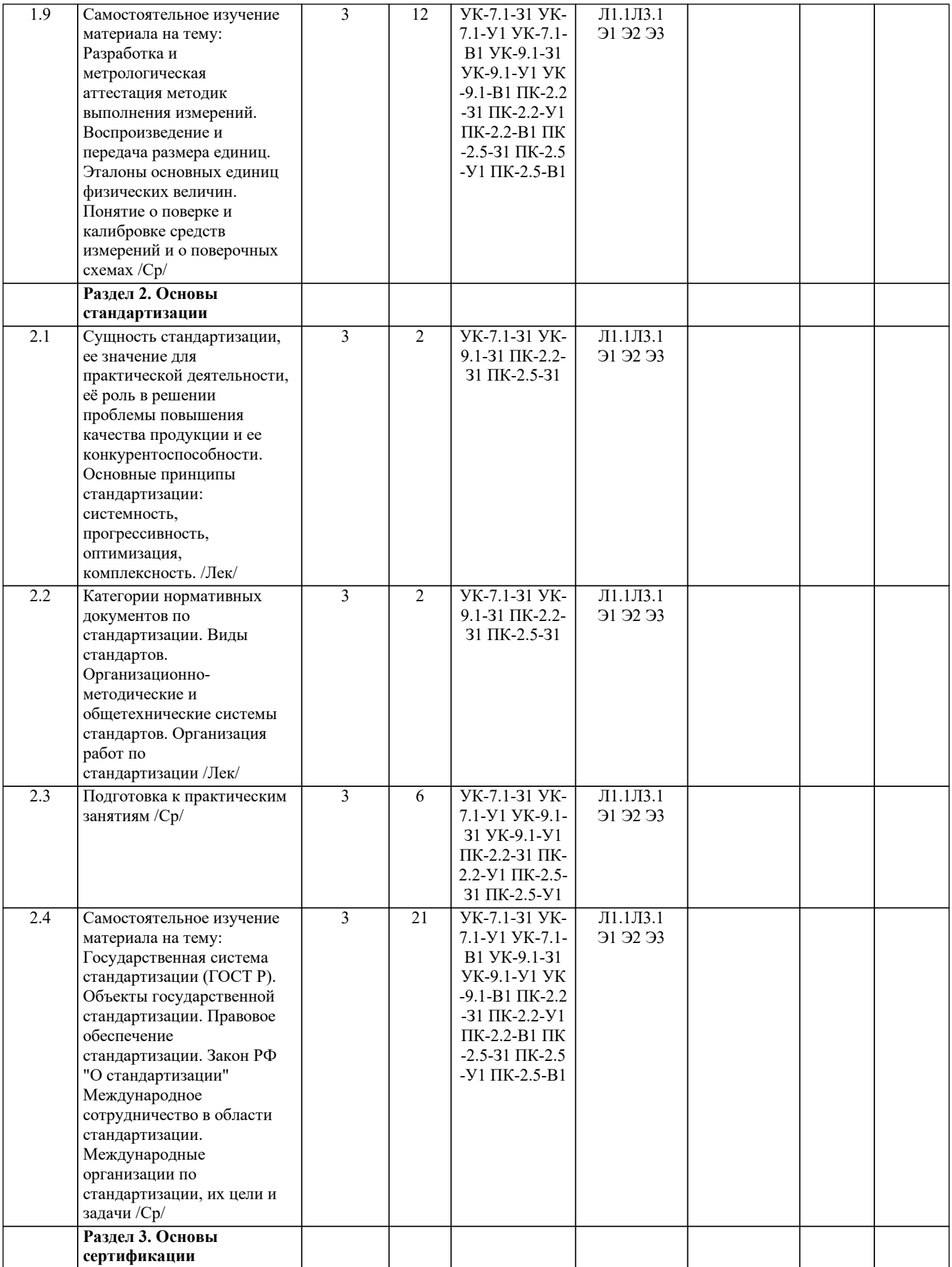

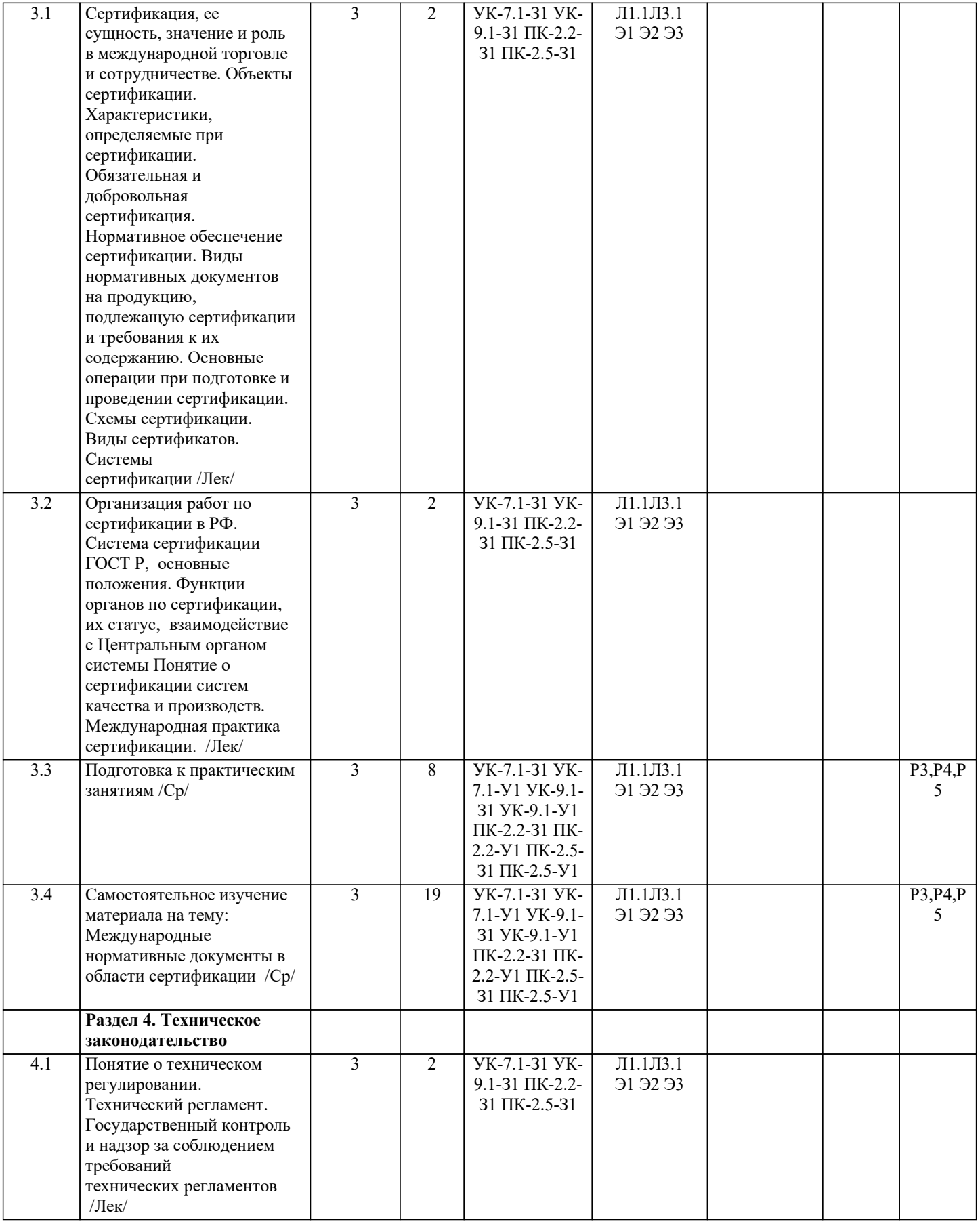

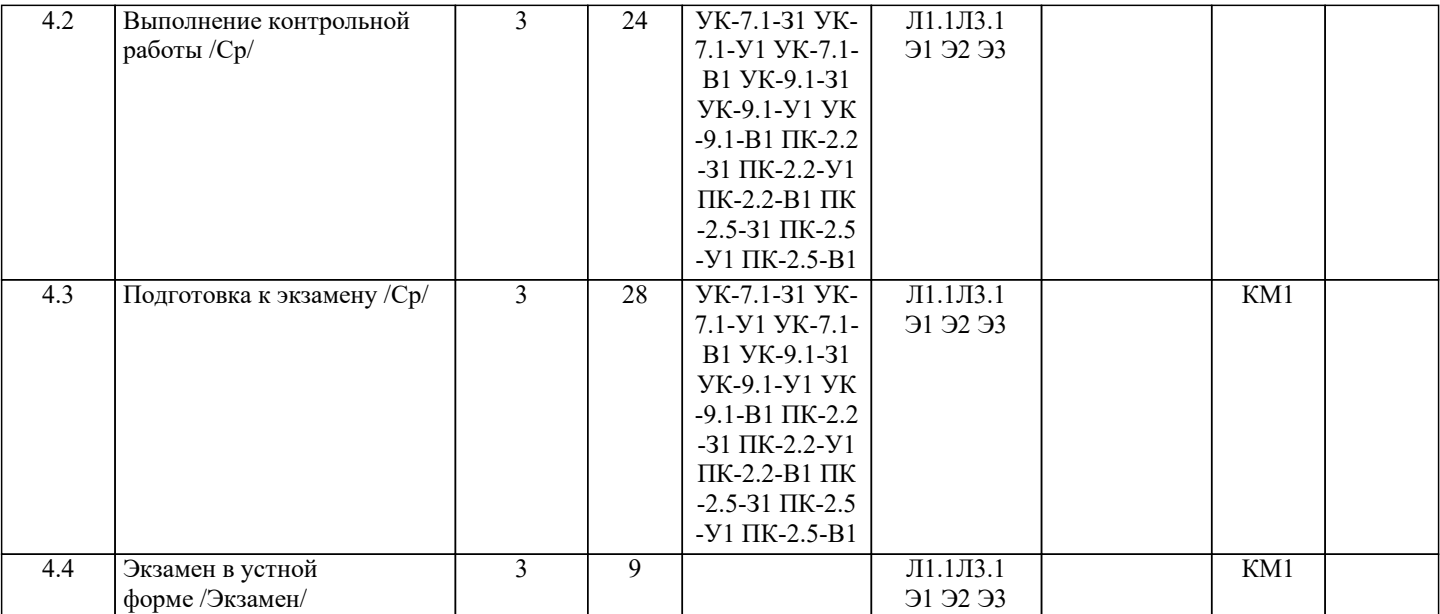

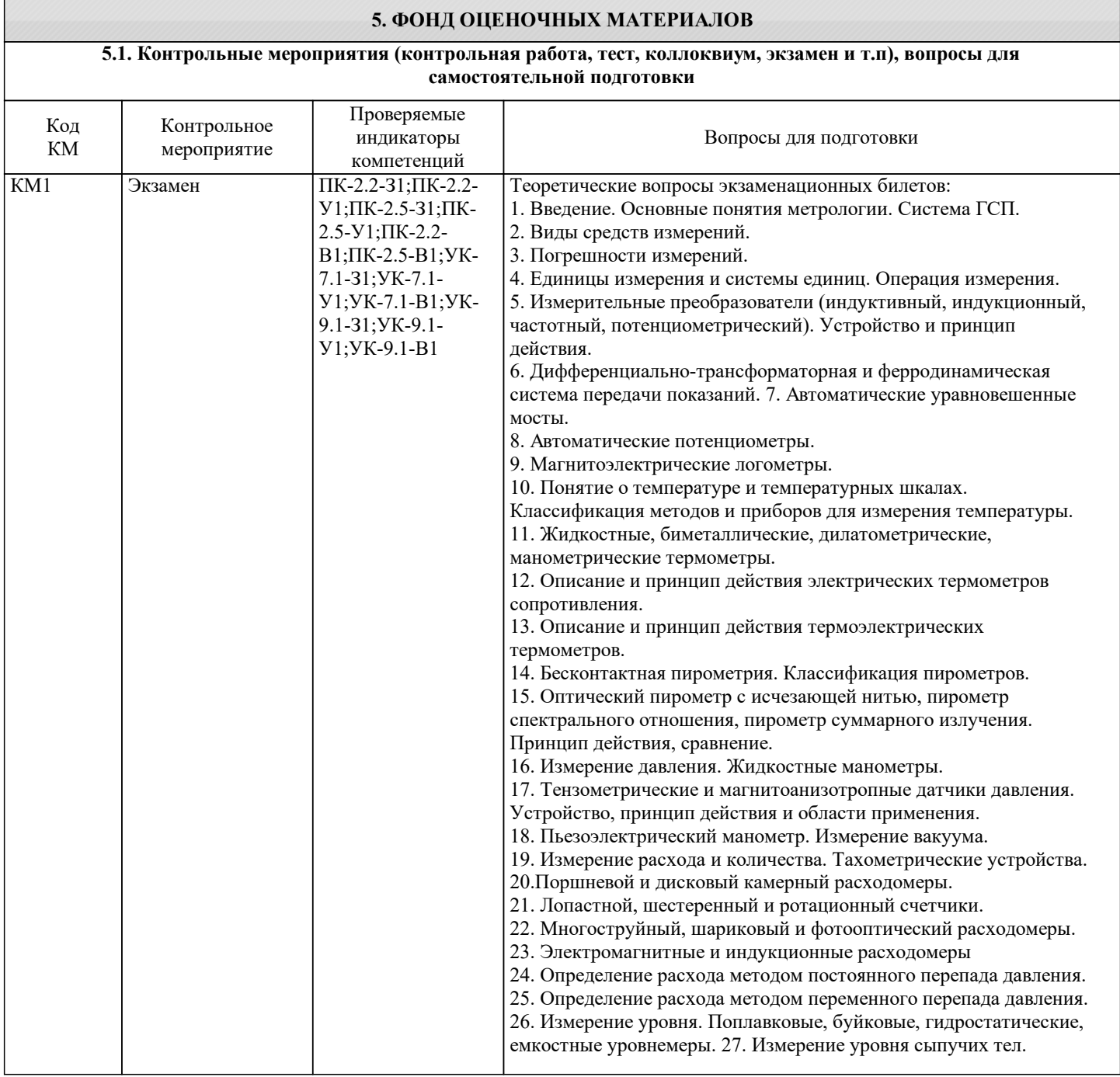

переносного потенциометра

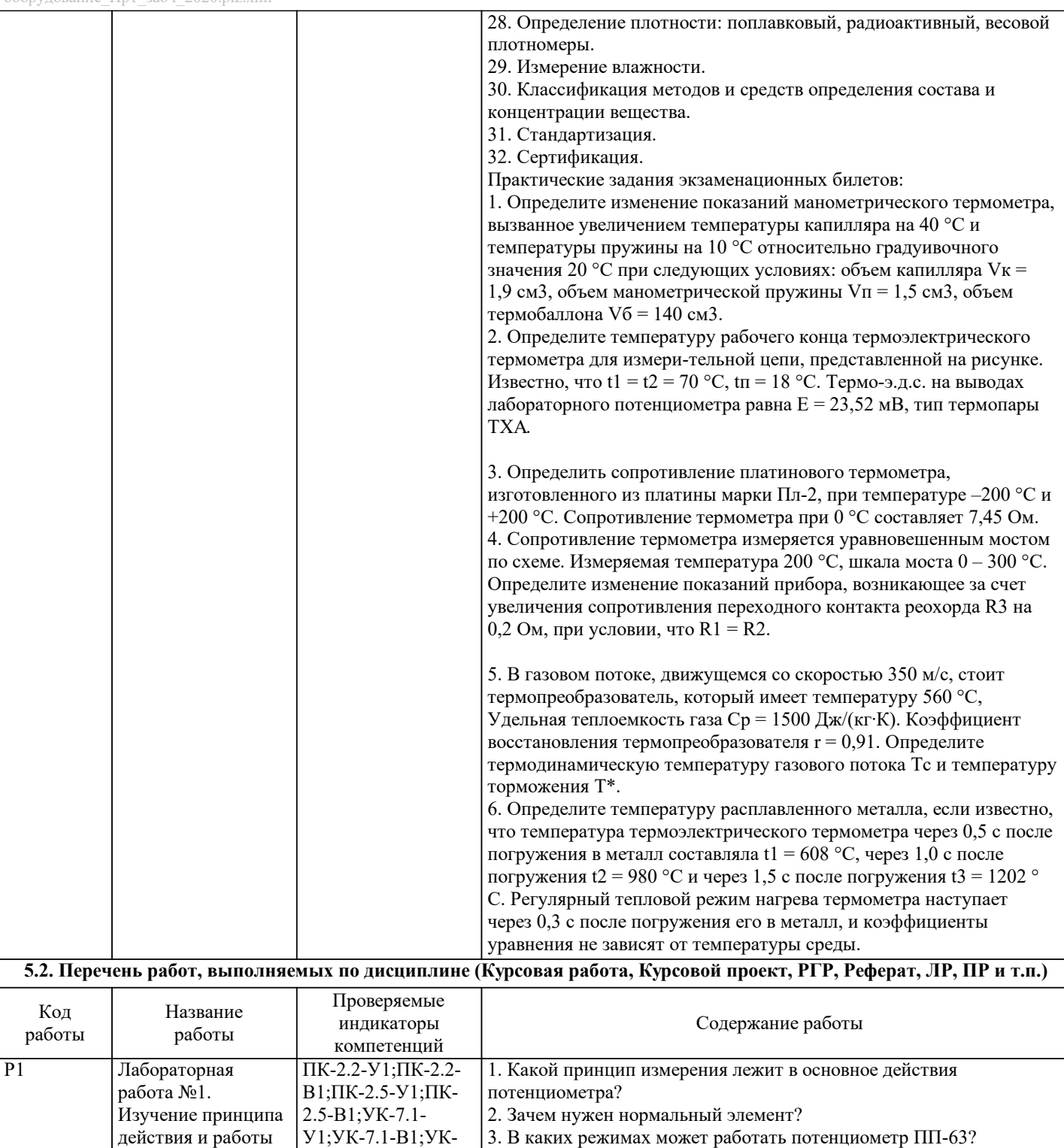

4. Что такое «градуировка шкалы»?

7. Для чего служат емкости Сф1 и Сф2? 8. Из каких контуров состоит потенциометр?

ток?

9.1-У1;УК-9.1-В1

ЭДС?

5. Зачем во время работы периодически контролируют рабочий

9. С какой целью установлен шунтирующий резистор Rш? 10. Из каких контуров состоит неавтоматический потенциометр? 11. Какие преимущества имеет компенсационный метод измерения

12. Как учитывается изменение температуры свободных концов термопары при работе автоматического потенциометра?

6. Для чего нужны резисторы Rн, rн, Rk, rk, Rб, Rс?

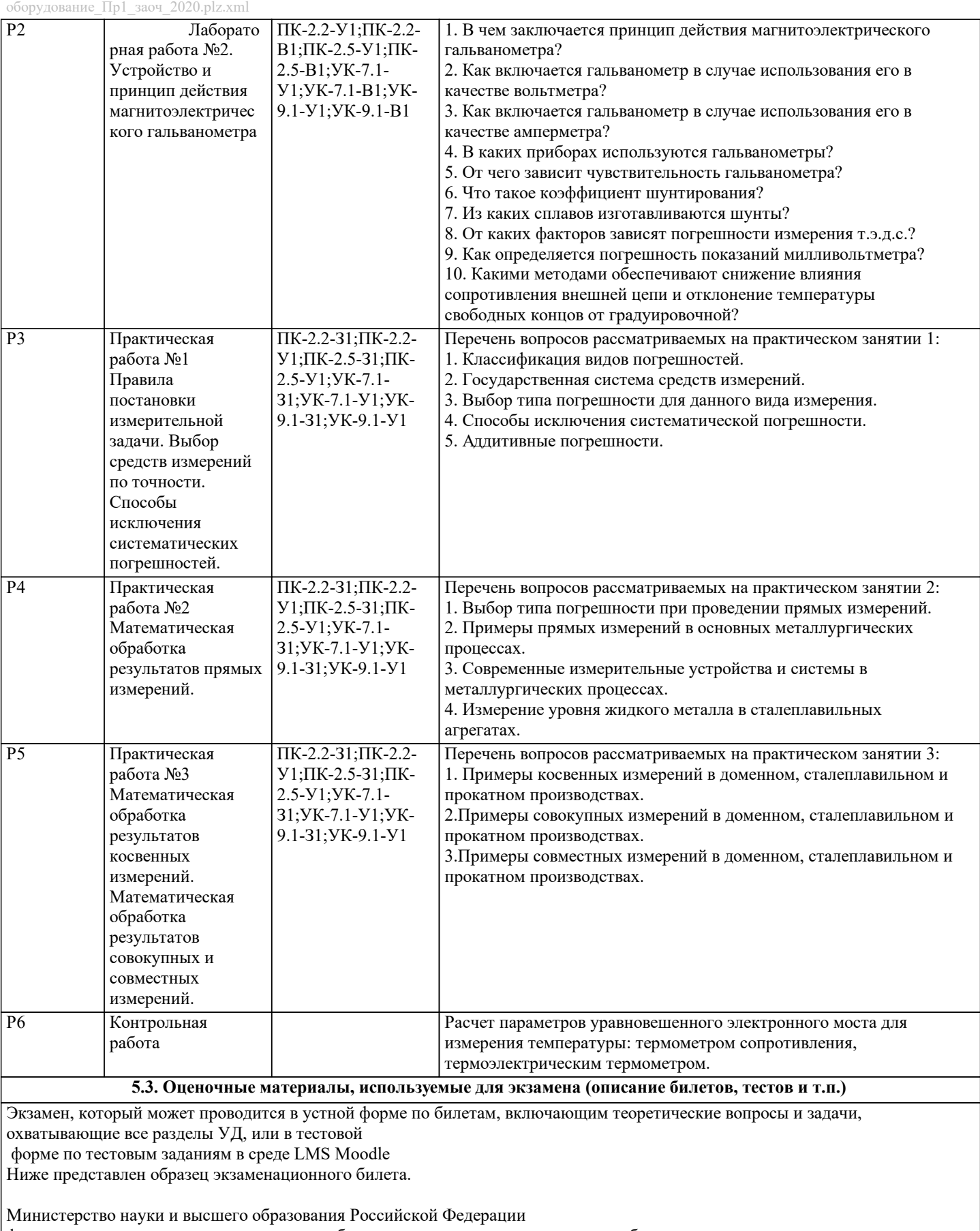

- федеральное государственное автономное образовательное учреждение высшего образования
- «Национальный исследовательский технологический университет «МИСИС»

НОВОТРОИЦКИЙ ФИЛИАЛ

Кафедра металлургических технологий и оборудования

ЭКЗАМЕНАЦИОННЫЙ БИЛЕТ № 0

Дисциплина: «Метрология, стандартизация, сертификация»

Направление подготовки бакалавров: 15.03.02 «Технологические машины и оборудование»

Форма обучения: заочная

Форма проведения экзамена: устная

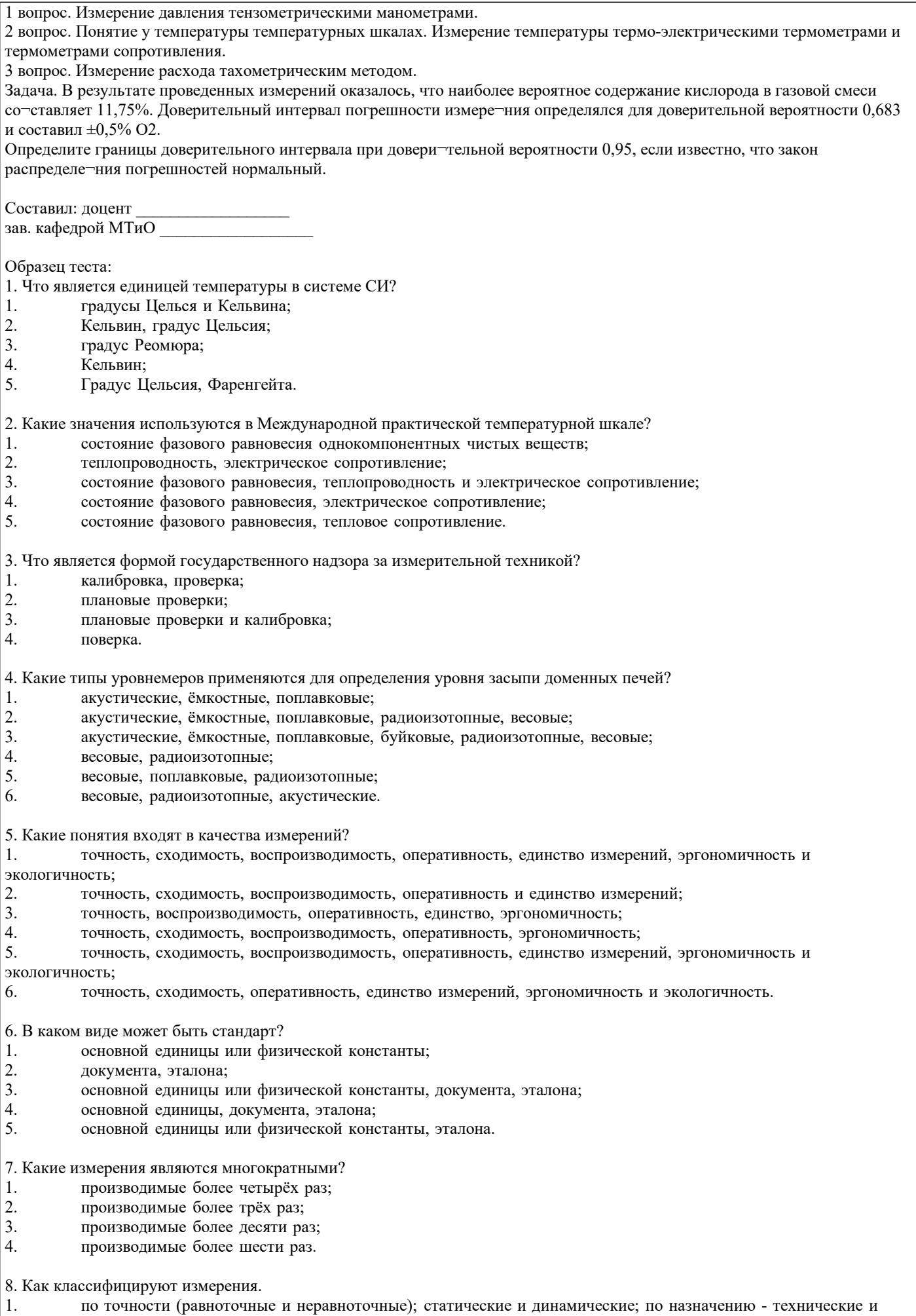

метрологические; абсолютные и относительные; по методам получения результата - прямые, совместные, совокупные;

2. по точности (равноточные и неравноточные); по числу измерений - однократные и многократные; статические и динамические; абсолютные и относительные; по методам получения результата - прямые, косвенные, совместные; 3. по точности (равноточные и неравноточные); по числу измерений - однократные и многократные; статические и динамические; по назначению - технические и метрологические; абсолютные и относительные; по методам получения результата - прямые, косвенные, совместные, совокупные; 4. по точности (равноточные и неравноточные); по числу измерений - однократные и многократные; статические и динамические; по назначению - технические и метрологические; абсолютные; по методам получения результата косвенные, совместные, совокупные. 9. На чем основан принцип действия биметаллических термометров. 1. На различных коэффициентах линейного термического расширения различных материалах; 2. На различных коэффициентах линейного термического расширения различных материалах и различной теплопроводности; 3. На различной теплопроводности расширения различных материалах; 4. На различных коэффициентах линейного термического расширения, электропроводности и упругости биметаллического чувствительного элемента. 10. Что такое класс точности средств измерений? 1. абсолютная погрешность;<br>2. обобщенная точностная ха 2. обобщенная точностная характеристика прибора, определяемая основной и дополнительной погрешностями; 3. абсолютная и приведенная погрешность; систематическая погрешность.

Тесты для экзамена генерируются системой LMS Moodle из банка тестовых вопросов и заданий. Тест состоит из 20 теоретических вопро-сов (1 балл за правильный ответ) и 4-х задач (5 балла за правильный ответ). Время прохождения теста ограничено - 40 минут.

## **5.4. Методика оценки освоения дисциплины (модуля, практики. НИР)**

Критерии оценки защиты отчетов по лабораторным работам:

«зачтено» - выполнены все задания лабораторной работы, студент ответил на все контрольные вопросы «не зачтено» - студент не выполнил или выполнил неправильно задания лабораторной работы, студент ответил на контрольные вопросы с ошибками или не ответил на контрольные вопросы.

Критерии оценки экзамена в устной форме:

«Отлично» - студент демонстрирует системные теоретические знания, владеет терминологией, делает аргументированные выводы и обобщения, приводит примеры, показывает свободное владение монологической речью и способность быстро реагировать на уточняющие вопросы.

«Хорошо» - студент демонстрирует прочные теоретические знания, владеет терминологией, делает аргументированные выводы и обобщения, приводит примеры, но при этом делает несущественные ошибки, которые быстро исправляет самостоятельно или при незначительной коррекции преподавателем.

«Удовлетворительно» - студент демонстрирует неглубокие теоретические знания, проявляет слабо сформированные навыки анализа явлений и процессов, недостаточное умение делать аргументированные выводы и приводить примеры, показывает не достаточно свободное владение терминологией, логичностью и последовательностью изложения, делает ошибки, которые может исправить только при коррекции преподавателем.

«Неудовлетворительно» - студент демонстрирует незнание теоретических основ предмета, не умеет делать аргументированные выводы и приводить примеры, не владеет терминологией, проявляет отсутствие логичности и последовательностью изложения, делает ошибки, которые не может исправить даже при коррекции преподавателем.

Критерии оценки экзамена в форме компьютерного тестирования:

«Отлично» - получение более 90 % баллов по тесту при выполнении теста за регламентированное время «Хорошо» - получение от 75 до 90 % баллов по тесту при выполнении теста за регламентированное время «Удовлетворительно» - получение от 60 до 75 % баллов по тесту при выполнении теста за регламентированное время «Неудовлетворительно» - получение менее 60 % баллов по тесту

## Критерии оценивания контрольной работы:

«Отлично» - за полное овладение содержанием учебного материала, владение понятийным аппаратом, умение решать практические задачи, грамот-ное, логичное изложение ответа.

«Хорошо» - если студент полно освоил учебный материал, владеет понятийным аппаратом, осознанно применяет знания для решения практических задач, грамотно излагает ответ, но содержание и форма ответа имеют некоторые неточности «Удовлетворительно» - если студент обнаруживает знание и понимание основных положений учебного материала, но излагает его неполно, непоследовательно, допускает неточности в определение понятий, в применении знаний для решения практических задач, не умеет доказательно обосновать свои суждения

«Неудовлетворительно» - если студент имеет разрозненные, бессистемные знания, не умеет выделять главное и второстепенное, допускает ошибки в определение понятий, искажает их смысл, беспорядочно и неуверенно излагает материал, не может применять знания для решения практических задач; за полное незнание и непонимание учебного материала или отказ отвечать

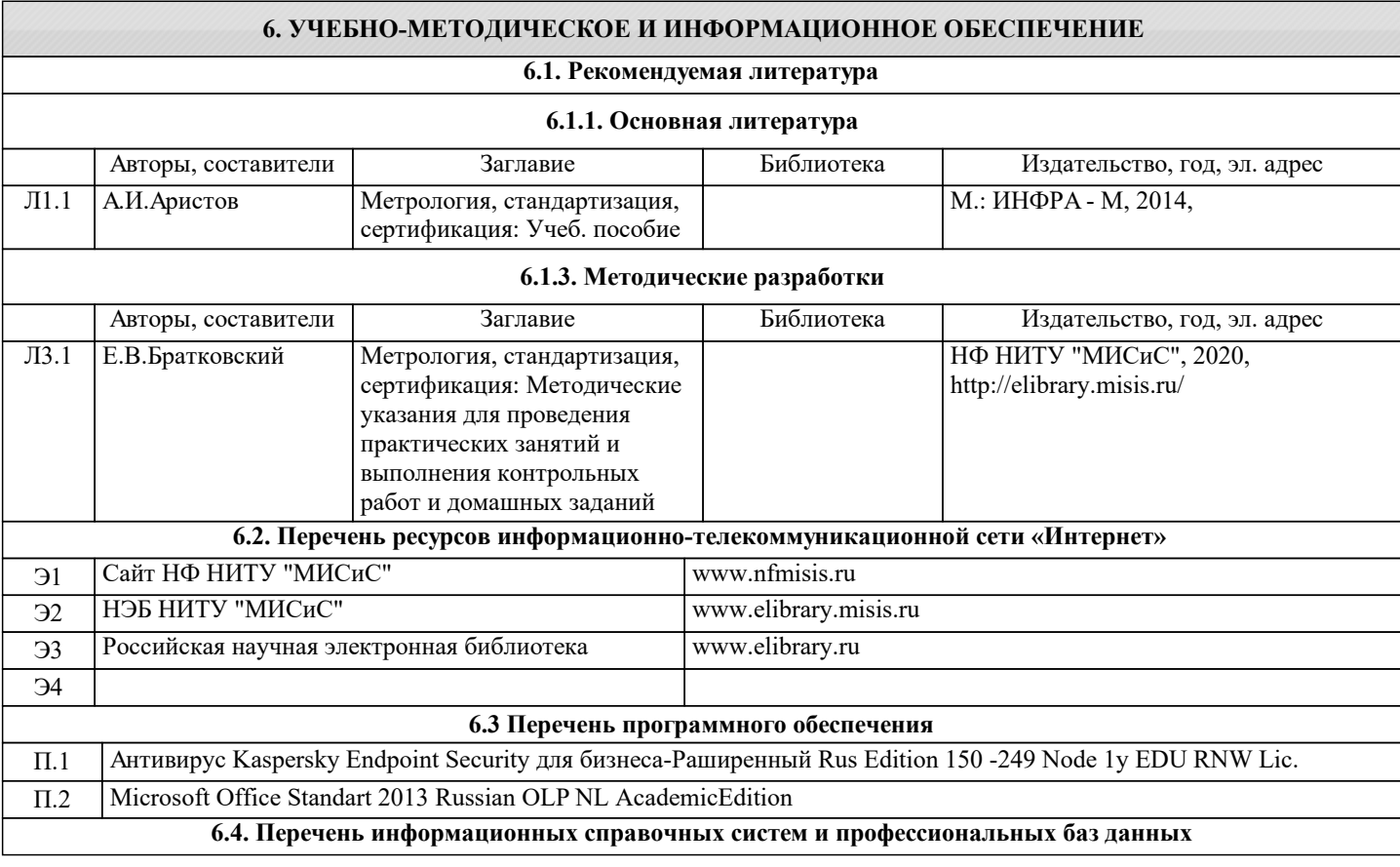

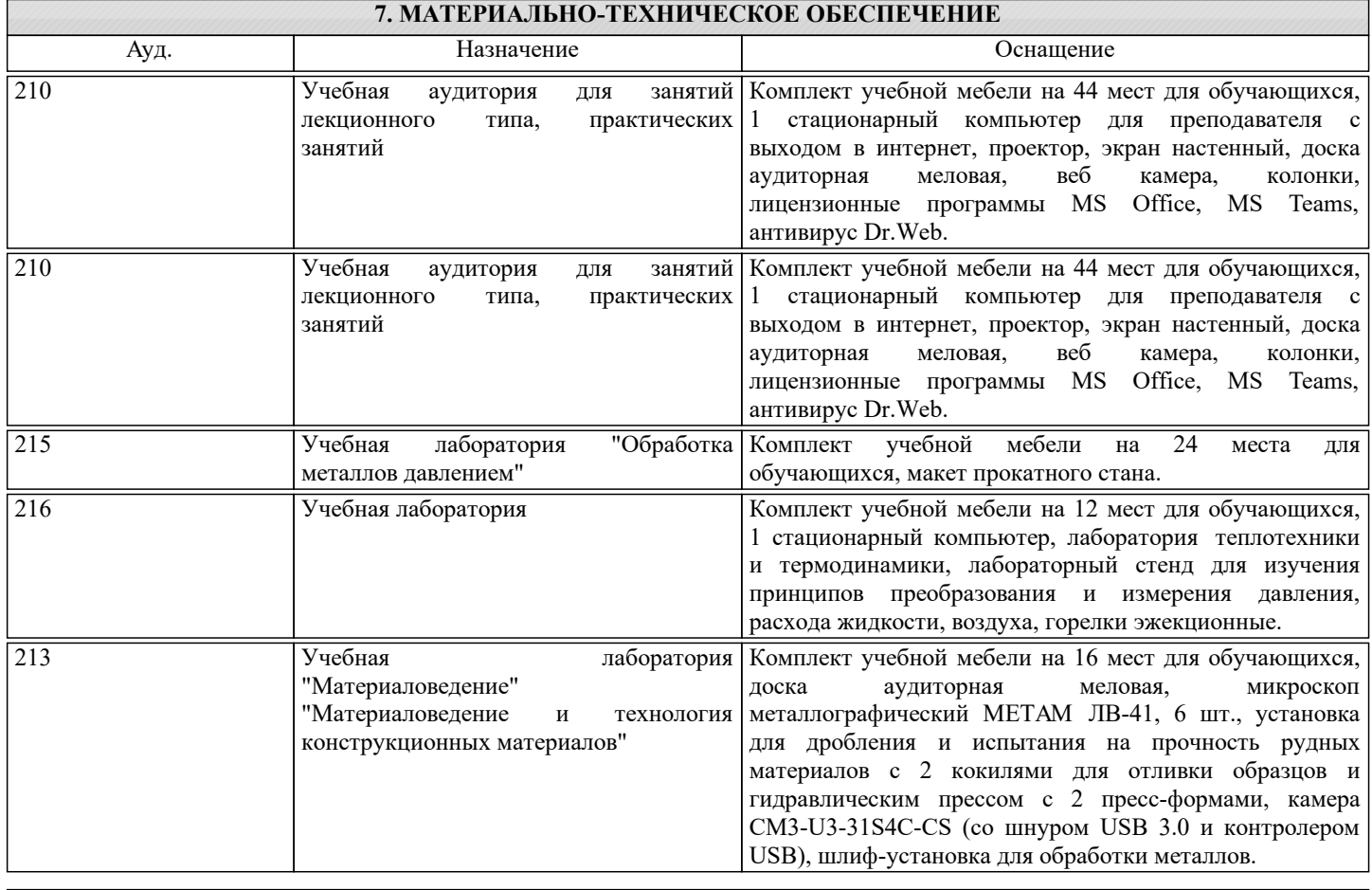

## **8. МЕТОДИЧЕСКИЕ УКАЗАНИЯ ДЛЯ ОБУЧАЮЩИХСЯ**

Для успешного усвоения теоретического материала необходимо регулярно посещать лекции, перечитывать лекционный материал, значительное внимание уделять самостоятельному изучению дисциплины.

Программа дисциплины включает лекционные, практические занятия и лабораторные занятия и контрольные работы. Подготовка к экзамену по дисциплине заключается в изучении теоретического материала по конспектам лекций,

источникам основной и дополнительной литературы.

Чтобы вам было интереснее изучать металлургические дисциплины, прослеживать их взаимосвязь с вашей специальностью, необходимо постоянно расширять свой кругозор, в чем большую помощь может оказать периодическая литература: журналы «Известия вузов. Черная металлургия», «Металлург» и «Сталь».

Рекомендации по освоению дисциплины в дистанционной форме посредством электронной информационнообразовательной среды НИТУ «МИСИС» (ЭИОС), частью которой непосредственно предназначенной для осуществления образовательного процесса является Электронный образовательный ресурс LMS Moodle.

LMS Moodle используется преимущественно для асинхронного взаимодействия между участниками образовательного процесса посредством сети «Интернет».

Чтобы эффективно использовать возможности LMS Moodle, а соответственно и успешно освоить дисциплину, нужно: 1) зарегистрироваться на курс, для чего следует перейти по ссылке, выдаваемой сотрудниками деканата или преподавателем. Логин и пароль для регистрации и работе с курсом совпадает с логином и паролем от личного кабинета НИТУ МИСИС;

2)в рубрике «В начало» ознакомиться с содержанием курса, вопросами для самостоятельной подготовки, условиями допуска к аттестации, формой промежуточной аттестации (зачет/экзамен), критериями оценивания и др.;

3)в рубрике «Модули», заходя в соответствующие разделы изучать учебные материалы, размещенные преподавателем. В т.ч. пользоваться литературой, рекомендованной преподавателем, переходя по ссылкам;

4)в рубрике «Библиотека» возможно подбирать для выполнения письменных работ (контрольные, домашние работы, курсовые работы/проекты) литературу, размещенную в ЭБС НИТУ «МИСИС;

5)в рубрике «Задания» нужно ознакомиться с содержанием задания к письменной работе, сроками сдачи, критериями оценки. В установленные сроки выполнить работу(ы), подгрузить здесь же для проверки. Если работа содержит рисунки, формулы, то с целью сохранения форматирования ее нужно подгружать в pdf формате.

Работа, подгружаемая для проверки, должна:

- содержать все структурные элементы: титульный лист, введение, основную часть, заключение, список источников, приложения (при необходимости);

- быть оформлена в соответствии с требованиями.

Преподаватель в течение установленного срока (не более десяти дней) проверяет работу и размещает в комментариях к заданию рецензию. В ней он указывает как положительные стороны работы, так замечания. При наличии в рецензии замечаний и рекомендаций, нужно внести поправки в работу, подгрузить ее заново для повторной проверки. При этом важно следить за сроками, в течение которых должно быть выполнено задание. При нарушении сроков, указанных преподавателем возможность подгрузить работу остается, но система выводит сообщение о нарушении сроков. По окончании семестра подгрузить работу не получится;

6)в рубрике «Тесты» пройти тестовые задания, освоив соответствующий материал, размещенный в рубрике «Модули»; 7)в рубрике «Оценки» отслеживать свою успеваемость;

8)в рубрике «Объявления» читать объявления, размещаемые преподавателем, давать обратную связь;

9)в рубрике «Обсуждения» создавать обсуждения и участвовать в них (обсуждаются общие моменты, вызывающие вопросы у большинства группы). Данная рубрика также может быть использована для взаимной проверки; 10)проявлять регулярную активность на курсе.

Преимущественно для синхронного взаимодействия между участниками образовательного процесса посредством сети «Интернет» используется система видеоконференцсвязи Microsoft Teams (MS Teams) или Zoom. Вариант используемой системы ВКС указывает преподаватель. Чтобы полноценно использовать его возможности нужно установить приложение ВКС на персональный компьютер и/или телефон. Старостам нужно создать группу в MS Teams или получить идентификационный номер конференции в Zoom. Система ВКС позволяет:

- слушать лекции;

- работать на практических занятиях;

- быть на связи с преподавателем, задавая ему вопросы или отвечая на его вопросы в общем чате.

При проведении занятий в дистанционном синхронном формате нужно всегда работать с включенной камерой.

Исключение – если преподаватель попросит отключить камеры и микрофоны в связи с большими помехами. На аватарках должны быть исключительно деловые фото.